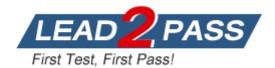

Vendor: IBM

Exam Code: P2090-010

**Exam Name:** IBM InfoSphere Information Server Technical Mastery Test v2 (JP)

Version: DEMO

## **QUESTION 1**

You have installed Information Analyzer. Which of the following statements is TRUE?

- A. The analysis database is automatically created during installation.
- B. The analysis database is part of the Information Server Metadata Repository.
- C. The analysis database can only be installed after the installation of the Information Server suite.
- D. The analysis database can only be created before installing the Information Server suite.

#### Answer: A

## **QUESTION 2**

Using Blueprint Director, which technical artifacts can be linked to a blueprint?

- A. DataStage jobs
  II.Business Glossary terms
  III.Cognos Framework Manager model
  IV.External assets such as URLs, and documents
- B. I, II
- C. I, II, III
- D. I, II,
  - IV.
- E. I, II, III, IV

## Answer: D

#### **QUESTION 3**

Which tool would you recommend to obtain a clear roadmap of the tasks required to deal with quality issues of data stored in your source databases?

- A. Use the native DBMS catalog tables, and retrieve the detailed statistics
- B. InfoSphere Metadata Workbench
- C. InfoSphere Information Analyzer
- D. InfoSphere Blueprint Director
- E. InfoSphere Discovery
- F. InfoSphere QualityStage

#### Answer: D

#### **QUESTION 4**

There is a need to create a new business term in the business glossary. This can be done by a user having which user role and using which interface of InfoSphere Business Glossary?

- A. A user with the Business Glossary administrator role, using the Business Glossary Browser interface
- B. A user with the Business Glossary author role, using the Business Glossary client for Eclipse
- C. A user with the Business Glossary author role, using an application developed with the Business glossary REST API, allowing business terms to be created
- D. A user with Business Glossary user role, using the administrative interface of Business Glossary (Information Server Web Console)

#### Answer: C

#### **QUESTION 5**

Which statement about FastTrack mapping editor is TRUE?

- A. Each transformation rule description field must be filled before a job can be generated.
- B. The transformation rule expression field does not need to be filled for each pair of mapped columns before a job can be generated.
- C. Each transformation rule expression must contain valid SQL syntax.
- D. The annotation field contains information about errors encountered during validation of a mapping specification.

#### Answer: B

#### **QUESTION 6**

In Business Glossary, you have defined a term named "Product Brand". The names of these product brands are in an operational database table named BRANDS. Some of these brands are not valid. What would be the best way to enable BG users to see an up-to-date list of valid product brands?

- A. In Business Glossary, associate the term "Product Brand" with the table BRANDS
- B. Create a new table VALIDBRANDS in the operational database, and copy only the valid values in that table. Then, in Business Glossary, associate the term "Product Brand" with the table VALIDBRANDS.
- C. Create a reference table of valid brands with Information Analyzer. Then, in Business Glossary, create a custom attribute named VALIDBRANDS, and write the values of the valid brands, using the reference table data. Associate the custom attribute with the term "Product Brand".
- D. Create a reference table of valid brands with Information Analyzer. Create a service which returns the list of valid brands from the reference table. Then, in Business glossary, invoke the service from a custom attribute named VALIDBRANDS, and associate this attribute with the term "Product Brand".

#### Answer: D

**★** Instant Download **★** PDF And VCE **★** 100% Passing Guarantee **★** 100% Money Back Guarantee

# Thank You for Trying Our Product

# Lead2pass Certification Exam Features:

- ★ More than 99,900 Satisfied Customers Worldwide.
- ★ Average 99.9% Success Rate.
- ★ Free Update to match latest and real exam scenarios.
- ★ Instant Download Access! No Setup required.
- ★ Questions & Answers are downloadable in PDF format and
  VCE test engine format.

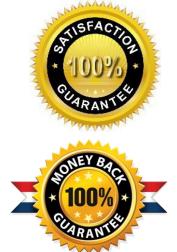

- ★ Multi-Platform capabilities Windows, Laptop, Mac, Android, iPhone, iPod, iPad.
- ★ 100% Guaranteed Success or 100% Money Back Guarantee.
- ★ Fast, helpful support 24x7.

View list of all certification exams: <u>http://www.lead2pass.com/all-products.html</u>

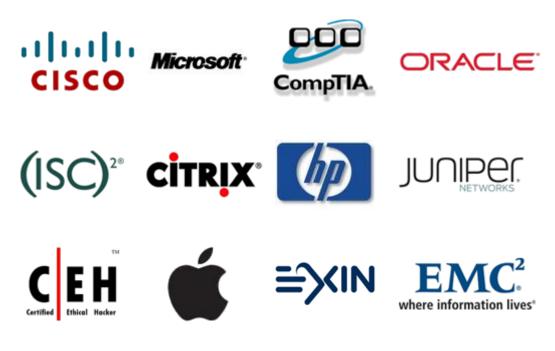

10% Discount Coupon Code: ASTR14